Министерство науки и высшего образования Российской Федерации Федеральное государственное бюджетное образовательное учреждение высшего образования «Амурский государственный университет»

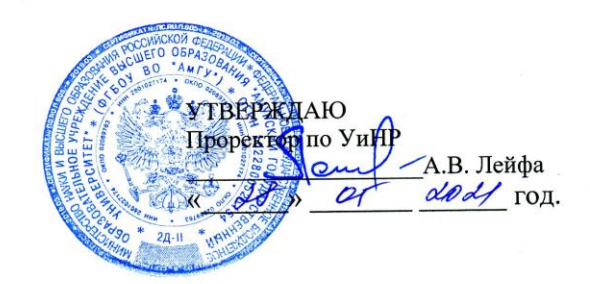

## РАБОЧАЯ ПРОГРАММА по дисциплине ОП.01. Инженерная и компьютерная графика

Специальность 10.02.04 Обеспечение информационной безопасности телекоммуникационных систем Квалификация выпускника - техник по защите информации Год набора 2021 Курс 1 Семестр  $\overline{1}$ Дифференцированный зачёт 1 семестр Практические занятия 36 (акад.час.) Лекции 26 (акад.час.) Промежуточная аттестация 4 (акд.час.) Самостоятельная работа 6 (акад.час.) Общая трудоемкость дисциплины 72 (акад.час.)

Составитель: Ефремова О.В.

2021 г.

Рабочая программа учебной дисциплины разработана в соответствии с федеральным государственным образовательным стандартом среднего профессионального образования по специальности 10.02.04 Обеспечение информационной безопасности телекоммуникационных систем, утвержденный приказом Минобрнауки РФ от 09.12.2016 г. № 1551

Рабочая программа обсуждена на заседании ЦМК социально-экономических дисциплин « $\frac{\sqrt{5}}{20}$  = 20  $\frac{3}{4}$  г., протокол №  $\frac{6}{5}$ <br>Председатель ЦМК = 20  $\frac{3}{4}$  Кирилюк Н.В.

СОГЛАСОВАНО Зам. декала по учебной работе  $\frac{A.A. \text{ Cahoba}}{\cancel{0.6}}$  2021 r.

СОГЛАСОВАНО Научная библиотека  $d4 \rightarrow 052021$  r.

### 1. Область применения программы

Рабочая программа учебной дисциплины является частью ППССЗ по специальности СПО 10.02.04 Обеспечение информационной безопасности телекоммуникационных систем.

### 2. Место учебной дисциплины в структуре образовательной программы:

учебная дисциплина ОП.01. Инженерная и компьютерная графика относится к группе общепрофессиональных дисциплин профессиональной подготовки, читается в 1 семестре в объеме 72 акал. часа.

### 3. Показатели освоения учебной дисциплины:

Результатом освоения учебной дисциплины является овладение общими (ОК) компетенциями

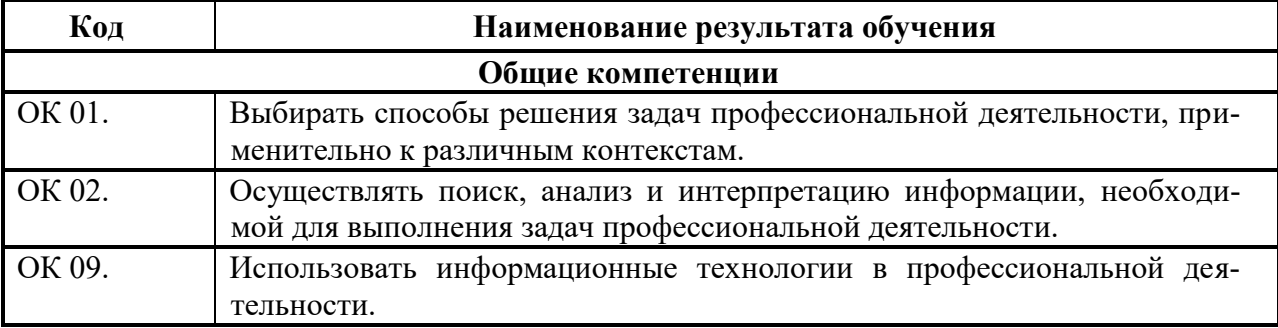

В результате освоения дисциплины обучающийся должен:

# уметь:

- использовать системы автоматизированного проектирования для подготовки технической документации;

- оформлять техническую документацию в соответствии с действующей нормативной базой;

- искать информацию о категориях чертежей;

- сравнивать и анализировать различные виды чертежей;

- систематизировать информацию о методах и приёмах выполнения схем по специальности:

- планировать свое профессиональное развитее в области инженерной и компьютерной графики

- эффективно применять информационные технологии для поиска и решения профессионально значимых задач;

## знать:

- требования стандартов Единой системы конструкторской документации (ЕСКД);

- основные положения конструкторской, технологической и другой нормативной локументации:

- типы чертёжных шрифтов, их параметры;

- способы и методы сбора, анализа и систематизации данных посредством информационных технологий.

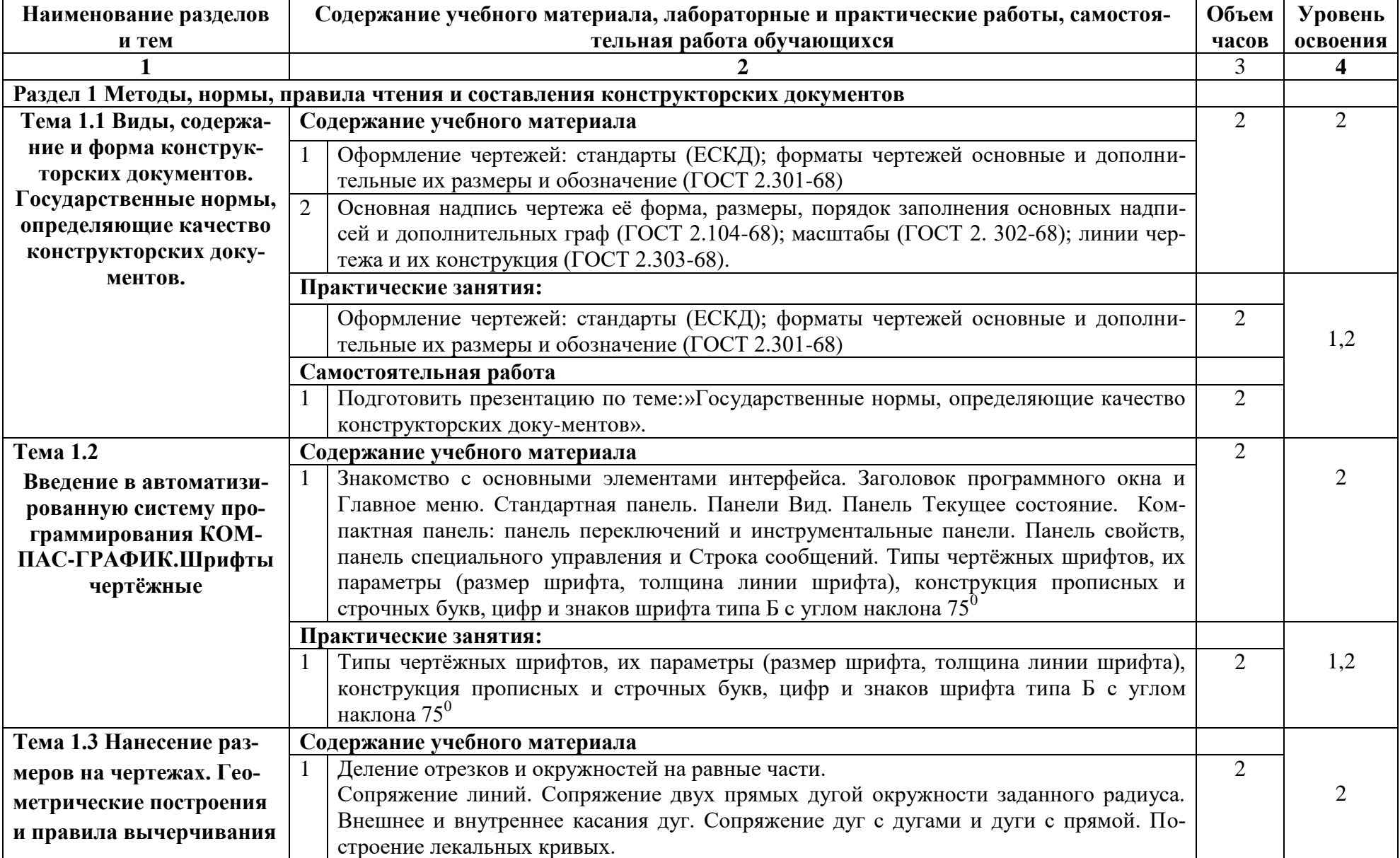

# **4**. **Тематический план и содержание учебной дисциплины ОП.01. Инженерная и компьютерная графика**

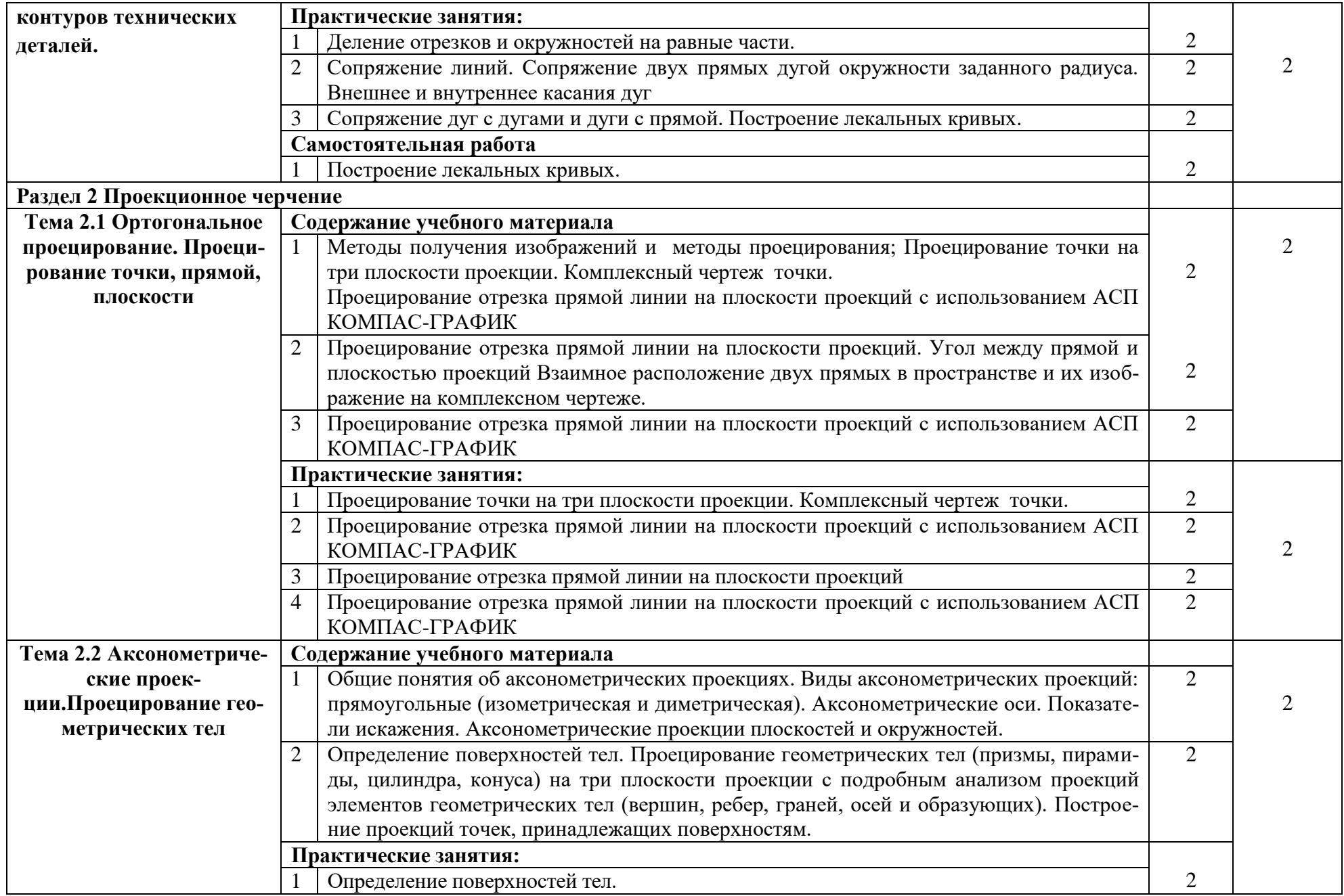

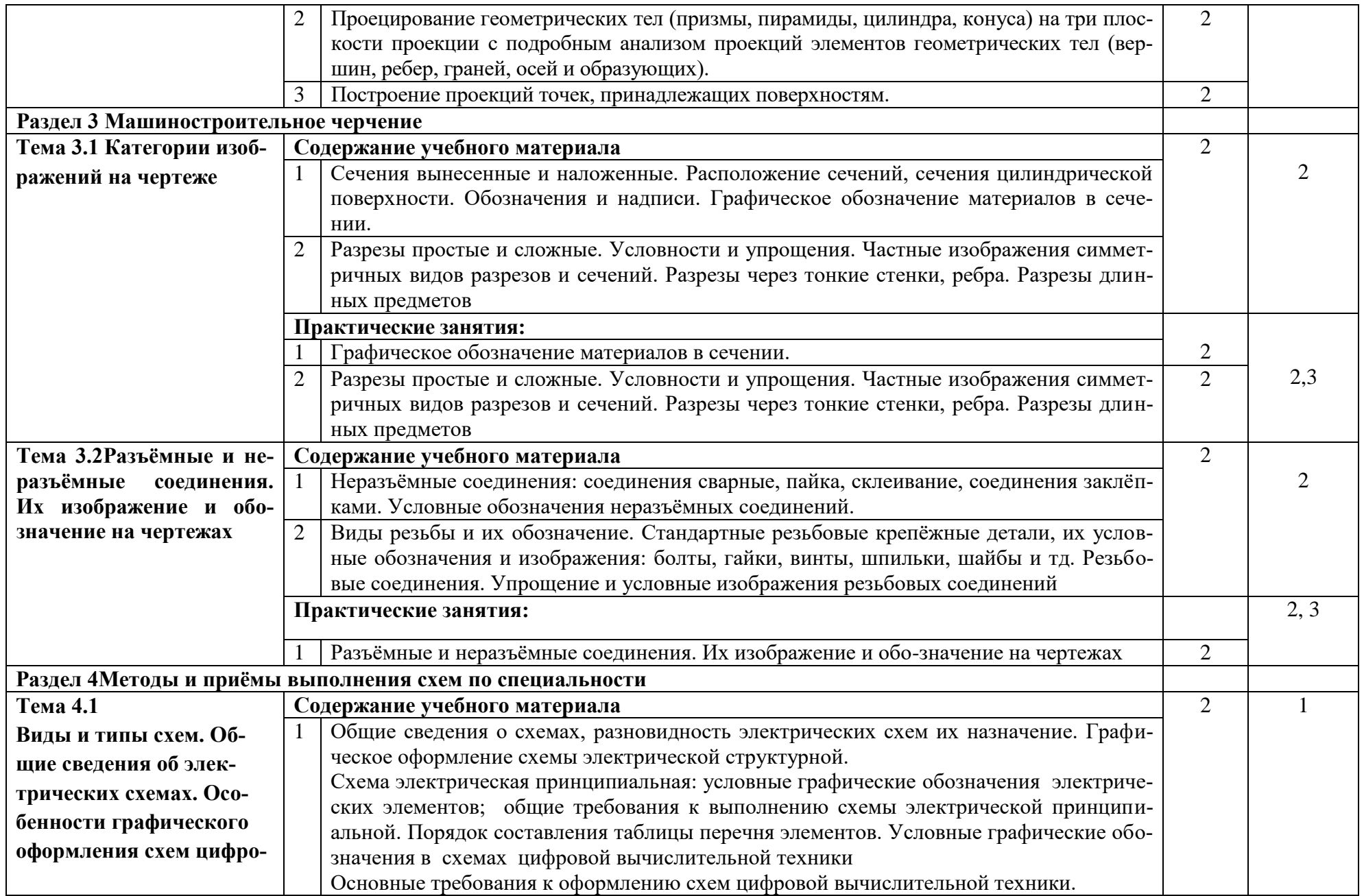

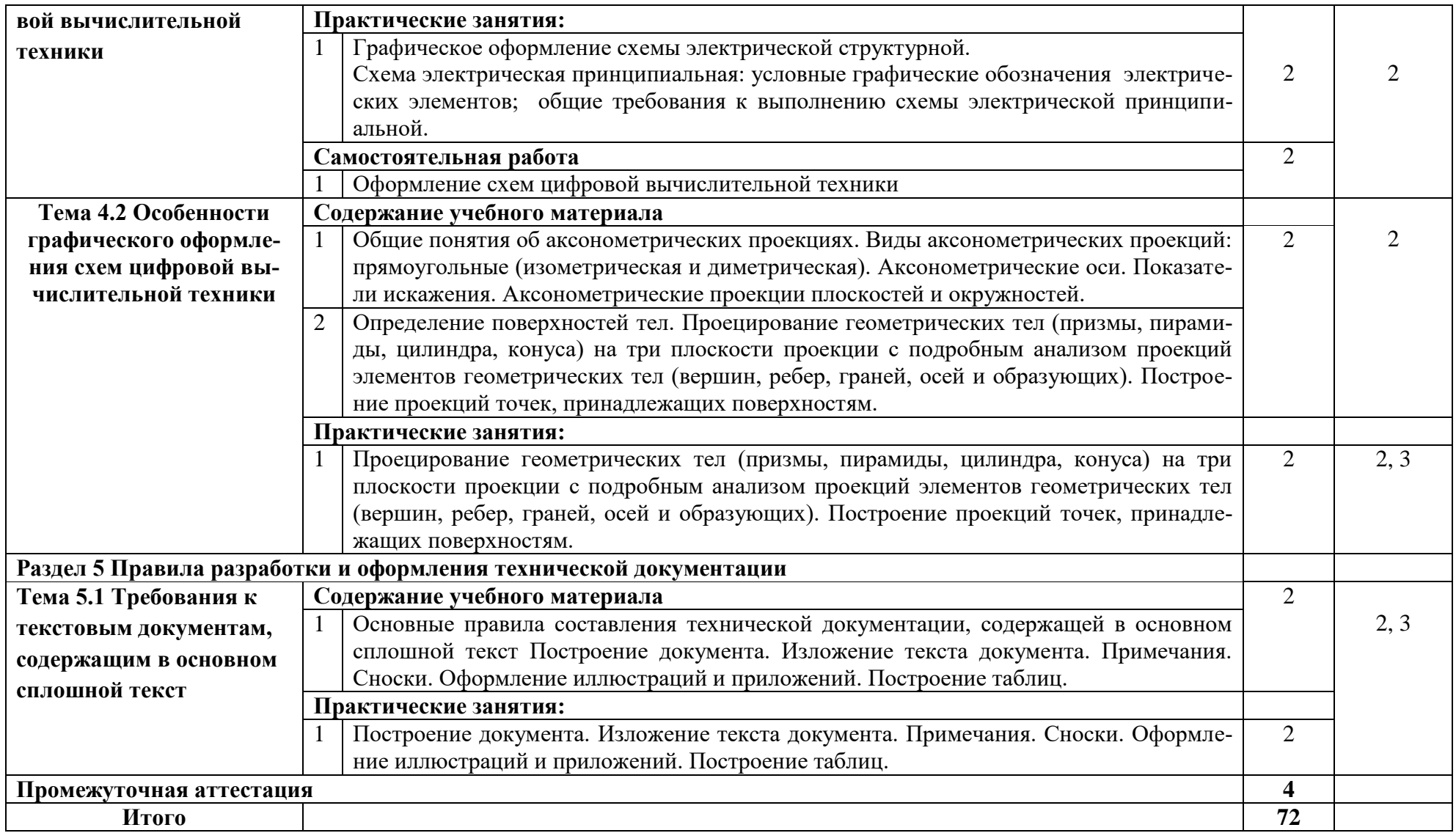

Для характеристики уровня освоения учебного материала используются следующие обозначения:

1. – ознакомительный (узнавание ранее изученных объектов, свойств);

2. – репродуктивный (выполнение деятельности по образцу, инструкции или под руководством)

3. – продуктивный (планирование и самостоятельное выполнение деятельности, решение проблемных задач)

### **5. Образовательные технологии**

Результаты освоения дисциплины достигаются за счет использования в процессе обучения современных инструментальных средств: лекции с применением мультимедийных технологий.

При проведении занятий используются активные и интерактивные формы. В таблице приведен перечень образовательных технологий и методов, используемых в данной дисциплине.

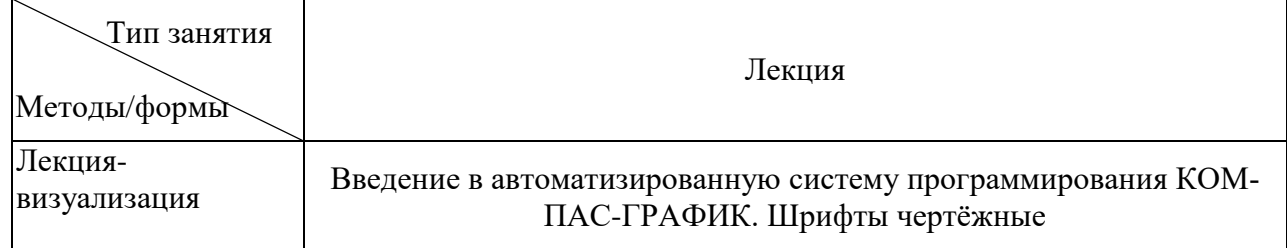

**6. Требования к минимальному материально-техническому обеспечению:** Занятия по учебной дисциплине проводятся в кабинете инженерной графики, компьютерном классе

Оснащение: Специализированная мебель и технические средства обучения, служащие для представления учебной информации большой аудитории: учебная мебель, доска

Специализированная мебель и технические средства обучения, служащие для представления учебной информации большой аудитории: учебная мебель, доска, мультимедиапроектор, проекционный экран, ПК.

## **7. Учебно-методическое и информационное обеспечение учебной дисциплины: Основная литература**

Инженерная и компьютерная графика : учебник и практикум для среднего профессионального образования / Р. Р. Анамова [и др.] ; под общей редакцией Р. Р. Анамовой, С. А. Леоновой, Н. В. Пшеничновой. — Москва : Издательство Юрайт, 2019. — 246 с. — (Профессиональное образование). — ISBN 978-5-534-02971-0. — Текст : электронный // ЭБС Юрайт [сайт]. — URL: https://urait.ru/bcode/437053

"Аверин В.Н. Компьютерная инженерная графика: учебное пособие. 7-е изд., стер.- 2017. - 224 с. ISBN : 978-5-4468-4259-9. – Режим доступа: http://www.academiamoscow.ru/reader/?id=294102

### **Дополнительная литература**

Конакова, И. П. Инженерная и компьютерная графика : учебное пособие для СПО / И. П. Конакова, И. И. Пирогова ; под редакцией Т. В. Мещаниновой. — 2-е изд. — Саратов, Екатеринбург : Профобразование, Уральский федеральный университет, 2019. — 89 c. — ISBN 978-5-4488-0449-6, 978-5-7996-2861-1. — Текст : электронный // Электроннобиблиотечная система IPR BOOKS : [сайт]. — URL: http://www.iprbookshop.ru/87804.html

Самойлова, Е. М. Инженерная компьютерная графика : учебное пособие для СПО / Е. М. Самойлова, М. В. Виноградов. — Саратов : Профобразование, Ай Пи Ар Медиа, 2019. — 108 c. — ISBN 978-5-4488-0428-1, 978-5-4497-0228-9. — Текст : электронный // Электронно-библиотечная система IPR BOOKS : [сайт]. — URL: http://www.iprbookshop.ru/86702.html

Чекмарев, А. А. Инженерная графика : учебник для среднего профессионального образования / А. А. Чекмарев. — 13-е изд., испр. и доп. — Москва : Издательство Юрайт, 2020. — 389 с. — (Профессиональное образование). — ISBN 978-5-534-07112-2. — Текст : электронный // ЭБС Юрайт [сайт]. — URL: https://urait.ru/bcode/450801

Селезнев, В. А. Компьютерная графика : учебник и практикум для среднего профессионального образования / В. А. Селезнев, С. А. Дмитроченко. — 2-е изд., испр. и доп. — Москва : Издательство Юрайт, 2020. — 218 с. — (Профессиональное образование). — ISBN 978-5-534-08440-5. — Текст : электронный // ЭБС Юрайт [сайт]. — URL: https://urait.ru/bcode/452411

Инженерная и компьютерная графика: сб. учеб.- метод. материалов для специальности: 10.02.04 «Обеспечение информационной безопасности телекоммуникационных систем» / АмГУ, ФСПО; сост. С.А. Панов. – Благовещенск: Изд-во Амур.гос. ун-та, 2018. – 20 с. Режим доступа: http://irbis.amursu.ru/DigitalLibrary/AmurSU\_Edition/10130.pdf

### **Перечень программного обеспечения**

Операционная система MS Windows 10 Education - DreamSparkPremiumElectronicSoftwareDeliveryRenewal по договору - Сублицензионный договор № Tr000074357/KHB 17 от 01 марта 2016 года

Операционная система WindowsServer 2008 DreamSparkPremiumElectronicSoftwareDeliveryRenewal по договору - Субли-цензионный договор № Tr000074357/KHB 17 от 01 марта 2016 года, Операционная система MS Windows XP SP3 - DreamSparkPremiumElectronicSoftwareRenewal по договору - Сублицензионный договор № Tr000074357/KHB 17 от 01 марта 2016 года

### **8. Контроль и оценка результатов освоения учебной дисциплины**

Контроль и оценка результатов освоения учебной дисциплины осуществляется преподавателем в процессе проведения теоретических, практических и лабораторных занятий, а также выполнения обучающимисяразличных индивидуальных заданий.

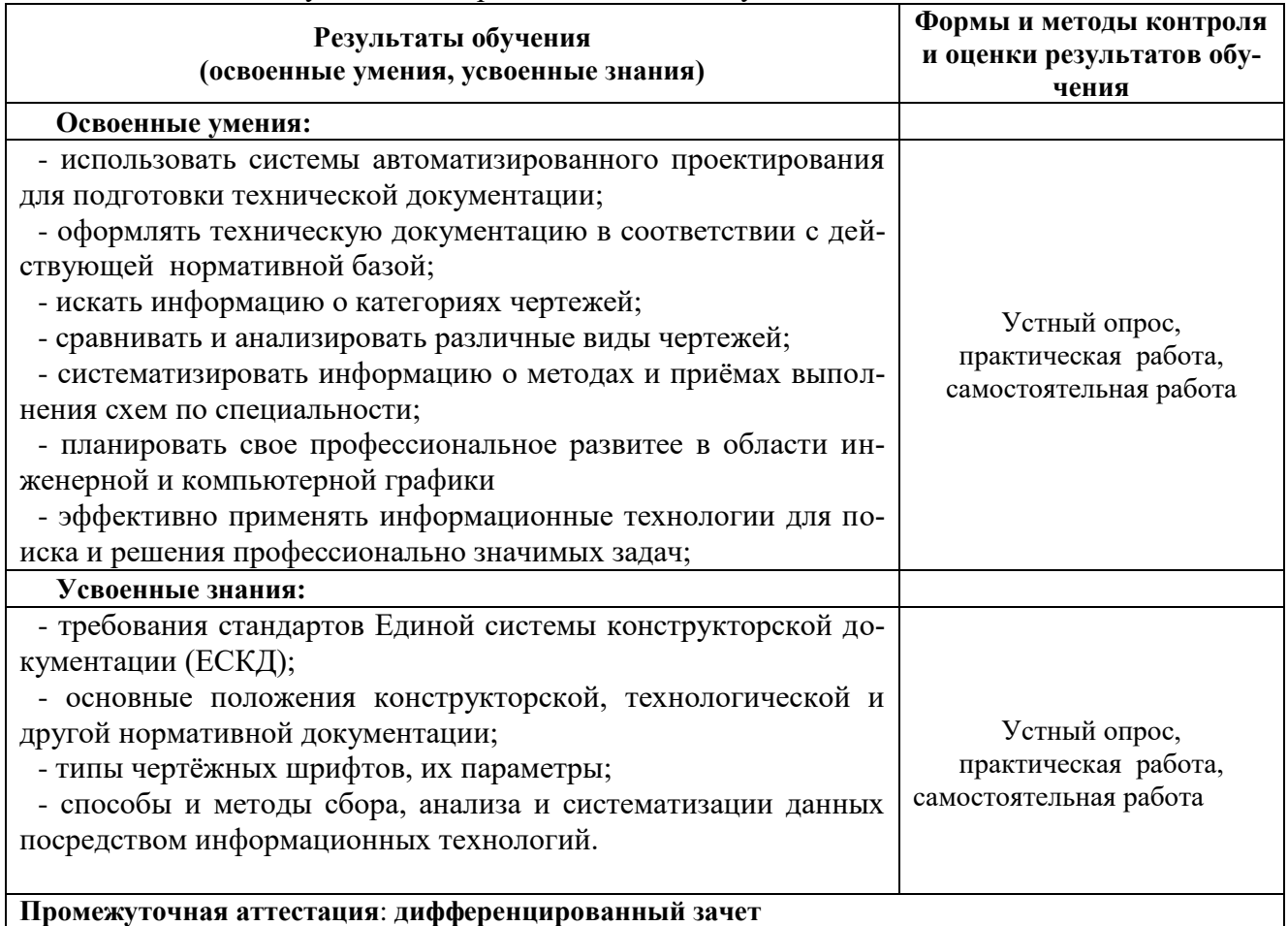

**Примерный перечень вопросов к дифференцированному зачету**

1.Оформление чертежей: стандарты (ЕСКД); форматы чертежей основные и дополнительные их размеры и обозначение (ГОСТ 2.301-68)

2.Основная надпись чертежа её форма, размеры, порядок заполнения основных надписей и дополнительных граф (ГОСТ 2.104-68); масштабы (ГОСТ 2. 302-68); линии чертежа и их конструкция (ГОСТ 2.303-68).

3.Знакомство с основными элементами интерфейса. Заголовок программного окна и Главное меню. Стандартная панель. Панели Вид. Панель Текущее состояние. Компактная панель: панель переключений и инструментальные панели.

4. Панель свойств, панель специального управления и Строка сообщений. Типы чертёжных шрифтов, их параметры (размер шрифта, толщина линии шрифта), конструкция прописных и строчных букв, цифр и знаков шрифта типа Б с углом наклона 750

5.Деление отрезков и окружностей на равные части.

6.Сопряжение линий. Сопряжение двух прямых дугой окружности заданного радиуса. Внешнее и внутреннее касания дуг. Сопряжение дуг с дугами и дуги с прямой. Построение лекальных кривых.

7.Построение лекальных кривых.

8.Методы получения изображений и методы проецирования; Проецирование точки на три плоскости проекции. Комплексный чертеж точки.

9.Проецирование отрезка прямой линии на плоскости проекций с использованием АСП КОМПАС-ГРАФИК

10.Проецирование отрезка прямой линии на плоскости проекций. Угол между прямой и плоскостью проекций Взаимное расположение двух прямых в пространстве и их изображение на комплексном чертеже.

11.Проецирование отрезка прямой линии на плоскости проекций с использованием АСП КОМПАС-ГРАФИК 2

13.Общие понятия об аксонометрических проекциях. Виды аксонометрических проекций: прямоугольные (изометрическая и диметрическая). Аксонометрические оси. Показатели искажения. Аксонометрические проекции плоскостей и окружностей. 2

14.Определение поверхностей тел. Проецирование геометрических тел (призмы, пирамиды, цилиндра, конуса) на три плоскости проекции с подробным анализом проекций элементов геометрических тел (вершин, ребер, граней, осей и образующих). Построение проекций точек, принадлежащих поверхностям.2

15.Сечения вынесенные и наложенные. Расположение сечений, сечения цилиндрической поверхности. Обозначения и надписи. Графическое обозначение материалов в сечении.

16.Разрезы простые и сложные. Условности и упрощения. Частные изображения симметричных видов разрезов и сечений. Разрезы через тонкие стенки, ребра. Разрезы длинных предметов

17.Неразъёмные соединения: соединения сварные, пайка, склеивание, соединения заклёпками. Условные обозначения неразъёмных соединений.

18.Виды резьбы и их обозначение. Стандартные резьбовые крепёжные детали, их условные обозначения и изображения: болты, гайки, винты, шпильки, шайбы и тд. Резьбовые соединения. Упрощение и условные изображения резьбовых соединений

19.Общие сведения о схемах, разновидность электрических схем их назначение. Графическое оформление схемы электрической структурной.

20.Схема электрическая принципиальная: условные графические обозначения электрических элементов; общие требования к выполнению схемы электрической принципиальной. Порядок составления таблицы перечня элементов. Условные графические обозначения в схемах цифровой вычислительной техники

21. Общие понятия об аксонометрических проекциях. Виды аксонометрических проекций: прямоугольные (изометрическая и диметрическая). Аксонометрические оси. Показатели искажения. Аксонометрические проекции плоскостей и окружностей. 2

22. Определение поверхностей тел. Проецирование геометрических тел (призмы, пирамиды, цилиндра, конуса) на три плоскости проекции с подробным анализом проекций элементов геометрических тел (вершин, ребер, граней, осей и образующих). Построение проекций точек, принадлежащих поверхностям.

23. Основные правила составления технической документации, содержащей в основном сплошной текст Построение документа. Изложение текста документа. Примечания. Сноски. Оформление иллюстраций и приложений. Построение таблиц.